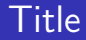

## Introduction to the tokamak operation (GOLEM specific) - Level 1

Vojtěch Svoboda on behalf of the tokamak GOLEM team for the BUTE University, Hungary

November 2, 2020

## <span id="page-1-0"></span>Table of Contents

### [Introduction](#page-1-0)

- [The Tokamak \(GOLEM\)](#page-8-0)
- [The Tokamak GOLEM \(remote\) operation](#page-43-0)

### [Conclusion](#page-52-0)

[Appendix](#page-58-0)

The **GOLEM** tokamak basic characteristics The grandfather of all tokamaks (ITER newsline 06/18)

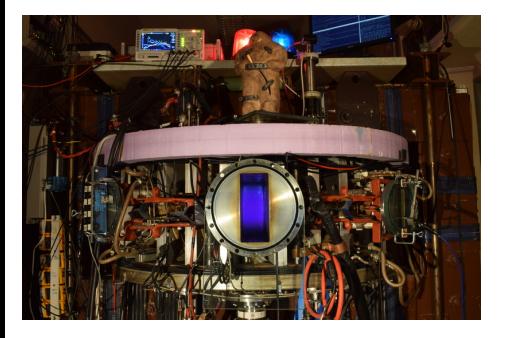

- **Vessel major radius:**  $R_0 = 0.4$  m
- **Vessel minor radius:**  $r_0 = 0.1$  m
- **Maximum plasma current:**  $I_{\rm p}^{\rm max}$  < 8 kA
- **Maximum toroidal magnetic** field:  $B_{\text{t}}^{\text{max}} < 0.5$  T
- **Typical electron density:**  $< n_e > \in (0.2, 3) \cdot 10^{19}$  m<sup>-3</sup>
- **Maximum electron temperature:**  $T_{\rm e}^{\rm max} < 80$  eV
- **Maximum discharge duration:**

 $\tau_{\rm p}^{\rm max}$   $<$  25 ms

## Tokamak GOLEM @ Wikipedia ..

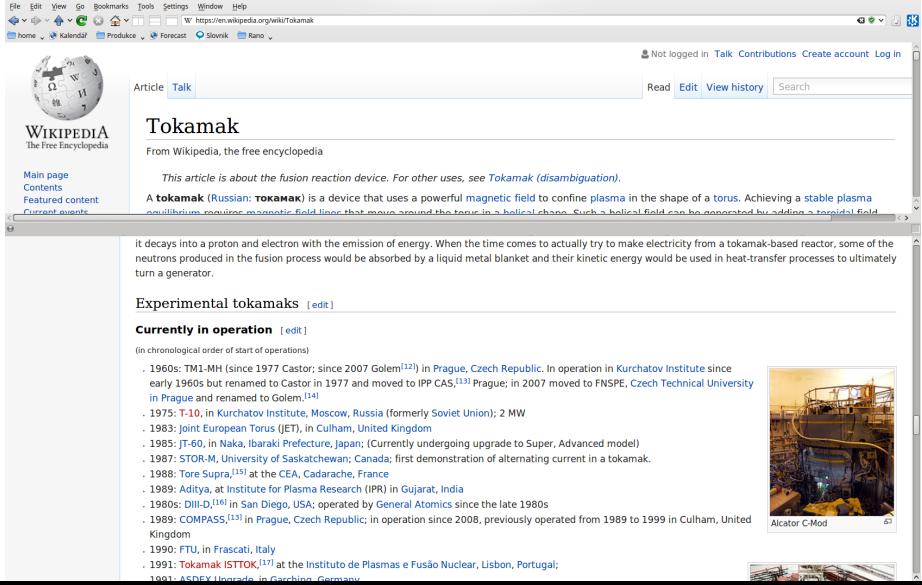

## The GOLEM tokamak for education - historical background

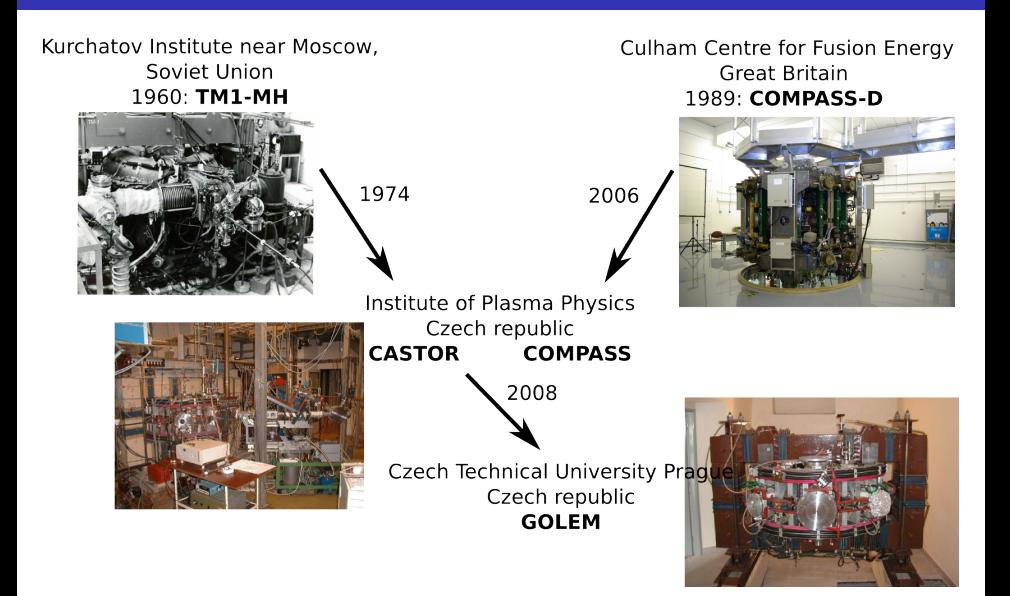

### ... somewhere, in the ancient cellars of Prague,

there is hidden indeed "infernal" power. Yet it is the very power of celestial stars themselves. Calmly dormant, awaiting mankind to discover the magic key, to use this power for their benefit. . .

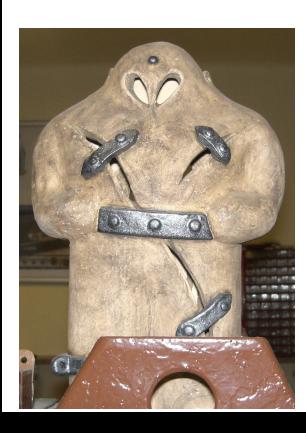

At the end of the 16th century, in the times when the Czech lands were ruled by Emperor Rudolf II, in Prague, there were Rabbi Judah Loew, well known alchemist, thinker, scholar, writer and inventor of the legendary GOLEM - a clay creature inspired with the Universe power that pursued his master's command after being brought to life with a shem, . Golem is not perceived as a symbol of evil, but rather as a symbol of power which might be useful but is very challenging to handle. To learn more of the Golem legend, see e.g. [\[1\].](https://en.wikipedia.org/wiki/Golem)

## The global schematic overview of the GOLEM experiment

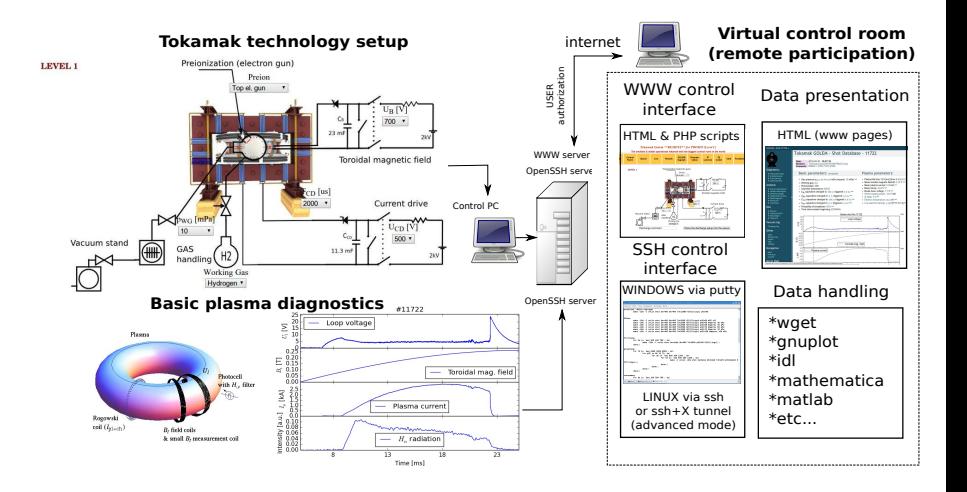

### Production

- Everything via [http://golem.](http://golem.fjfi.cvut.cz/Budapest) [fjfi.cvut.cz/Budapest](http://golem.fjfi.cvut.cz/Budapest)
	- **This presentation**
	- Control rooms  $\sim$
	- Contact: Voitech Svoboda, +420 737673903, svoboda@fjfi.cvut.cz
	- $\blacksquare$  Chat:

tokamak.golem@gmail.com or skype: tokamak.golem

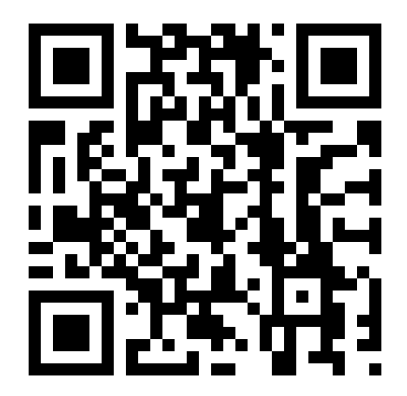

## <span id="page-8-0"></span>Table of Contents

### **[Introduction](#page-1-0)**

### [The Tokamak \(GOLEM\)](#page-8-0)

### [The Tokamak GOLEM \(remote\) operation](#page-43-0)

### [Conclusion](#page-52-0)

### [Appendix](#page-58-0)

## Tokamak magnetic confinement concept

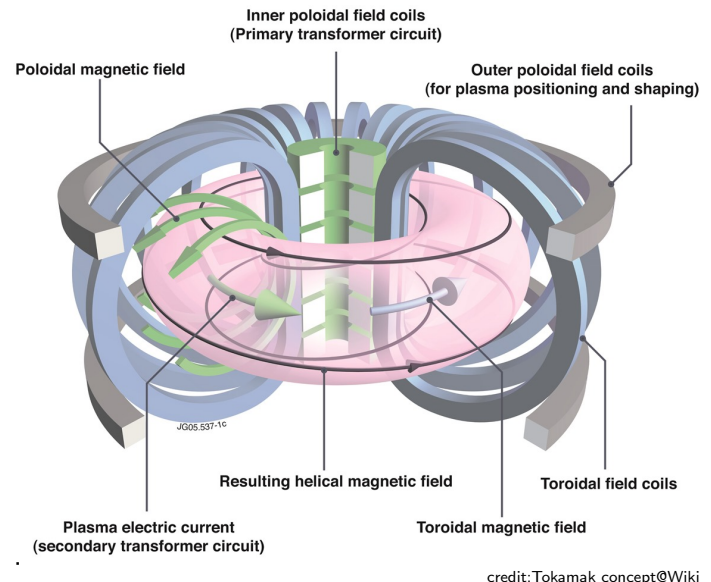

## Tokamak (GOLEM) basic concept to confine and heat the plasma

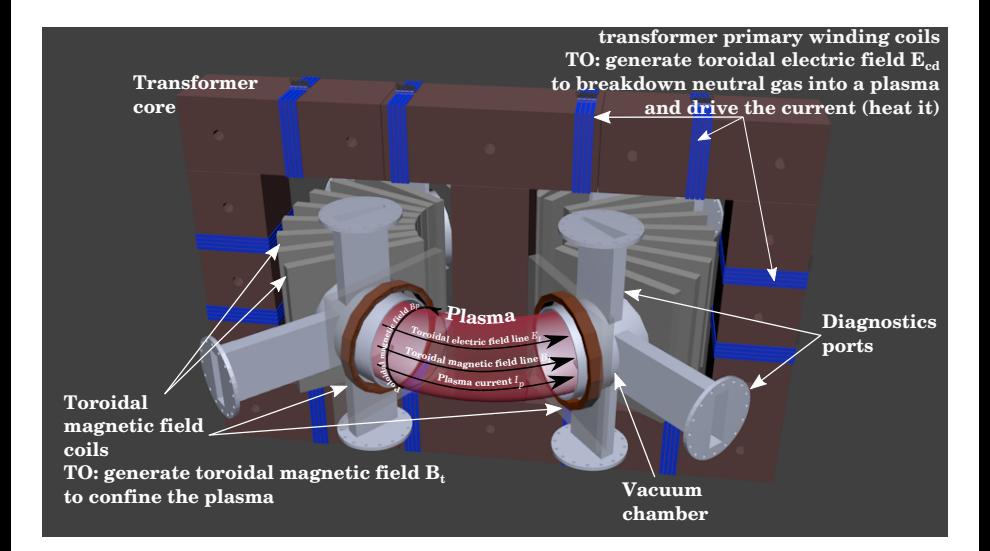

## <span id="page-11-0"></span>Table of Contents

### **[Introduction](#page-1-0)**

### 2 [The Tokamak \(GOLEM\)](#page-8-0)

- [The scenario to make the \(GOLEM\) tokamak discharge](#page-11-0)
- $\blacksquare$  [The scenario to discharge virtually](#page-21-0)
- [The GOLEM tokamak basic diagnostics](#page-27-0)
- [The GOLEM tokamak guide tour](#page-36-0)

### 3 [The Tokamak GOLEM \(remote\) operation](#page-43-0)

### **[Conclusion](#page-52-0)**

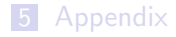

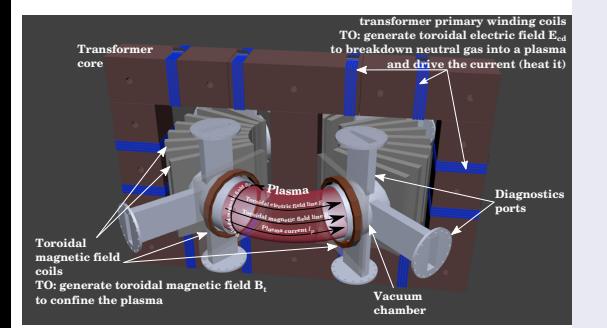

- session start phase:
	- **Exacuate the chamber**
- pre-discharge phase
	- Charge the capacitors
	- $\blacksquare$  Fill in the working gas
	- **Preionization**
- discharge phase
	- **T**oroidal magnetic field to confine plasma
	- **T**oroidal electric field to breakdown neutral gas into plasma
	- Toroidal electric field to heat the plasma
	- **Plasma positioning**
	- **Diagnostics**
- post-discharge phase

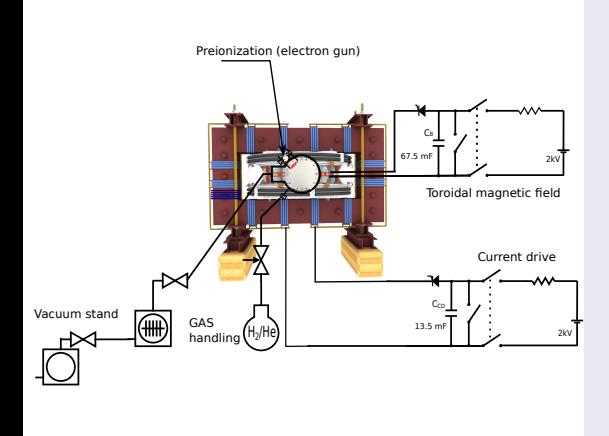

- session start phase:
	- Evacuate the chamber
- pre-discharge phase
	- Charge the capacitors
	- Fill in the working gas
	- **Preionization**
- discharge phase
	- **T**oroidal magnetic field to confine plasma
	- Toroidal electric field to breakdown neutral gas into plasma
	- Toroidal electric field to heat the plasma
	- **Plasma positioning**
	- **Diagnostics**
- post-discharge phase

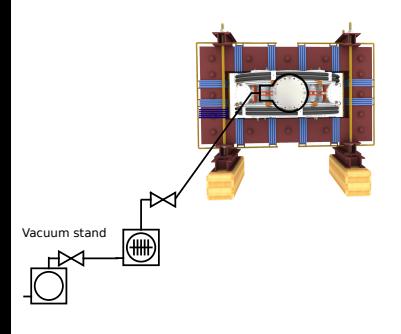

- session start phase:
	- **Exacuate the chamber**
- pre-discharge phase
	- Charge the capacitors
	- $\blacksquare$  Fill in the working gas
	- **Preionization**
- discharge phase
	- **T**oroidal magnetic field to confine plasma
	- Toroidal electric field to breakdown neutral gas into plasma
	- Toroidal electric field to heat the plasma
	- **Plasma positioning**
	- **Diagnostics**
- post-discharge phase

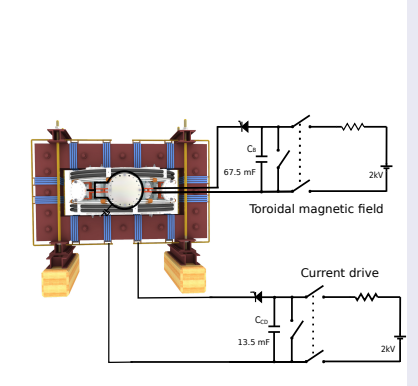

- session start phase:
	- Evacuate the chamber
- pre-discharge phase
	- Charge the capacitors
	- Fill in the working gas
	- **Preionization**
- discharge phase
	- **T**oroidal magnetic field to confine plasma
	- Toroidal electric field to breakdown neutral gas into plasma
	- Toroidal electric field to heat the plasma
	- Plasma positioning
	- **Diagnostics**
- post-discharge phase

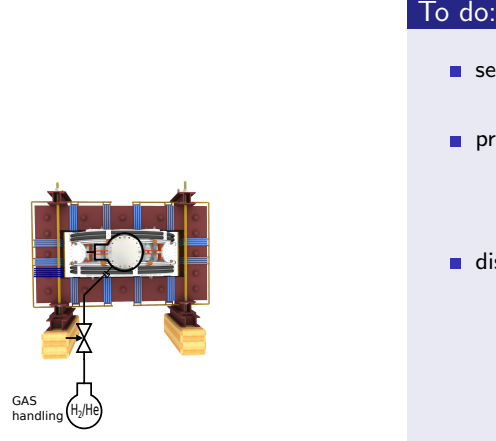

- session start phase:
	- **Exacuate the chamber**
- pre-discharge phase
	- Charge the capacitors
	- $\blacksquare$  Fill in the working gas
	- **Preionization**
- discharge phase
	- **T**oroidal magnetic field to confine plasma
	- Toroidal electric field to breakdown neutral gas into plasma
	- Toroidal electric field to heat the plasma
	- **Plasma positioning**
	- **Diagnostics**
- post-discharge phase

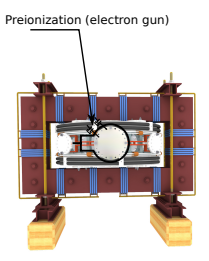

- session start phase:
	- Evacuate the chamber
- pre-discharge phase
	- Charge the capacitors
	- $\blacksquare$  Fill in the working gas
	- **Preionization**
- discharge phase
	- **T**oroidal magnetic field to confine plasma
	- Toroidal electric field to breakdown neutral gas into plasma
	- Toroidal electric field to heat the plasma
	- **Plasma positioning**
	- **Diagnostics**
- post-discharge phase

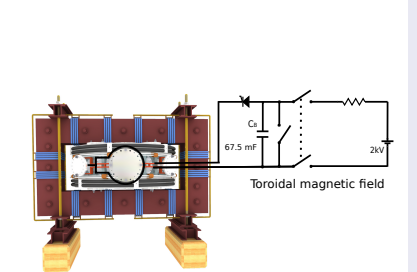

- session start phase:
	- **Exacuate the chamber**
- pre-discharge phase
	- Charge the capacitors
	- $\blacksquare$  Fill in the working gas
	- **Preionization**
- discharge phase
	- Toroidal magnetic field to confine plasma
	- Toroidal electric field to breakdown neutral gas into plasma
	- Toroidal electric field to heat the plasma
	- **Plasma positioning**
	- **Diagnostics**
- post-discharge phase

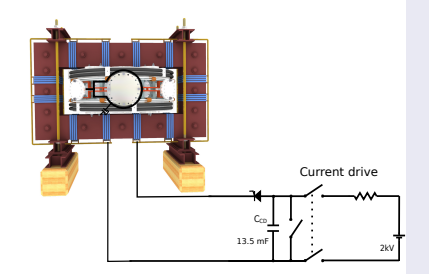

- session start phase:
	- Evacuate the chamber
- pre-discharge phase
	- Charge the capacitors
	- $\blacksquare$  Fill in the working gas
	- **Preionization**
- discharge phase
	- **T**oroidal magnetic field to confine plasma
	- **Toroidal electric field** to breakdown neutral gas into plasma
	- **Toroidal electric field** to heat the plasma
	- Plasma positioning
	- **Diagnostics**
- post-discharge phase

## Tokamak GOLEM - schematic experimental setup

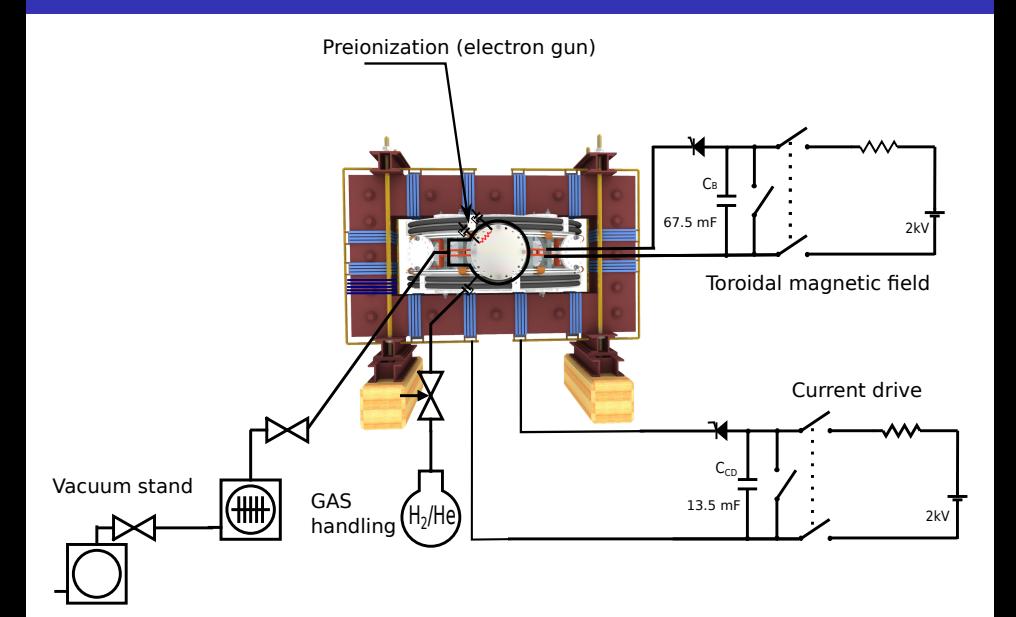

## <span id="page-21-0"></span>Table of Contents

### **[Introduction](#page-1-0)**

### 2 [The Tokamak \(GOLEM\)](#page-8-0)

- [The scenario to make the \(GOLEM\) tokamak discharge](#page-11-0)
- $\blacksquare$  [The scenario to discharge virtually](#page-21-0)
- [The GOLEM tokamak basic diagnostics](#page-27-0)
- [The GOLEM tokamak guide tour](#page-36-0)

### 3 [The Tokamak GOLEM \(remote\) operation](#page-43-0)

### **[Conclusion](#page-52-0)**

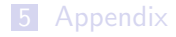

## Introduce the working gas (Hydrogen x Helium)

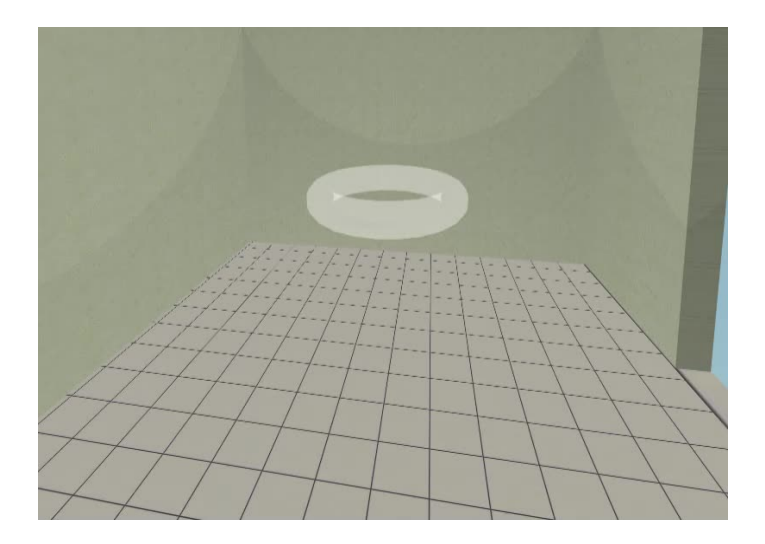

## Switch on the preionization

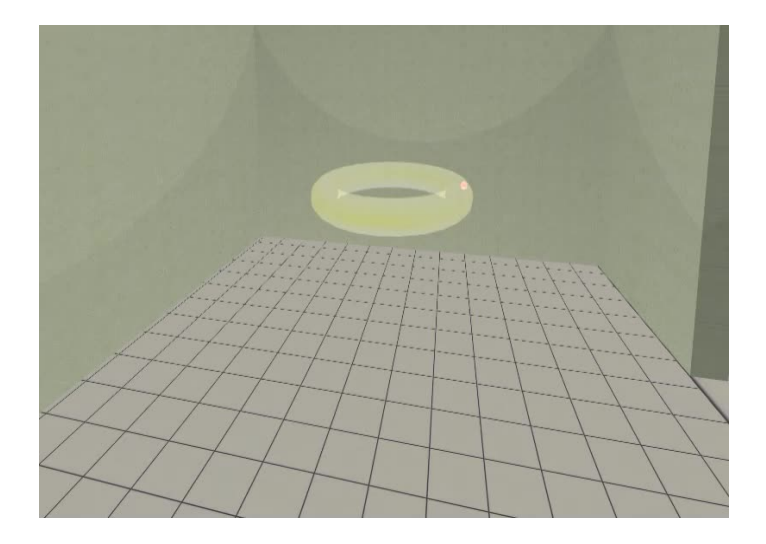

## Introduce the magnetic field

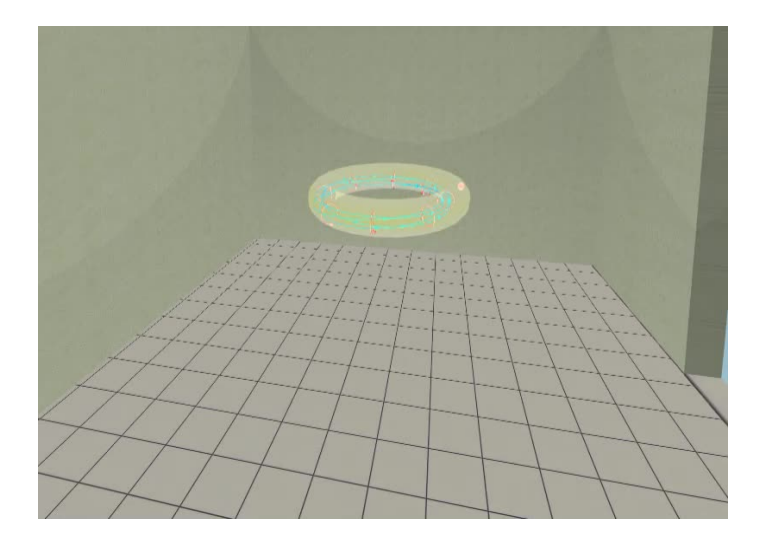

## Introduce the electric field

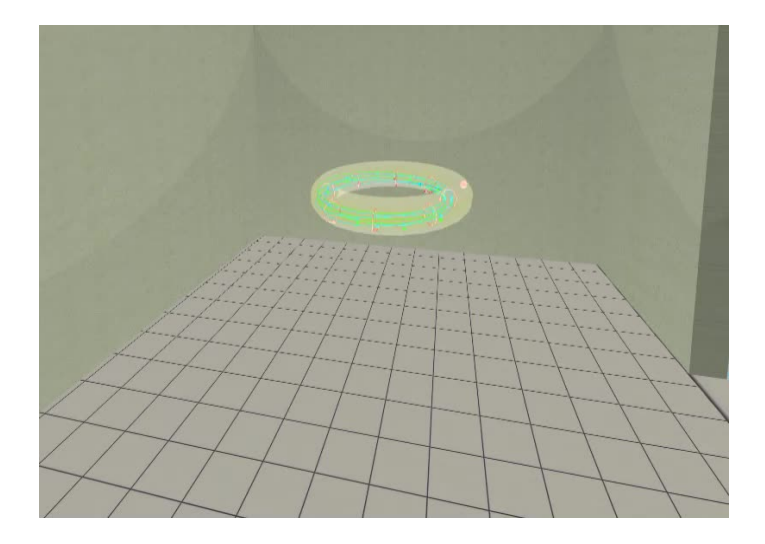

Plasma ..

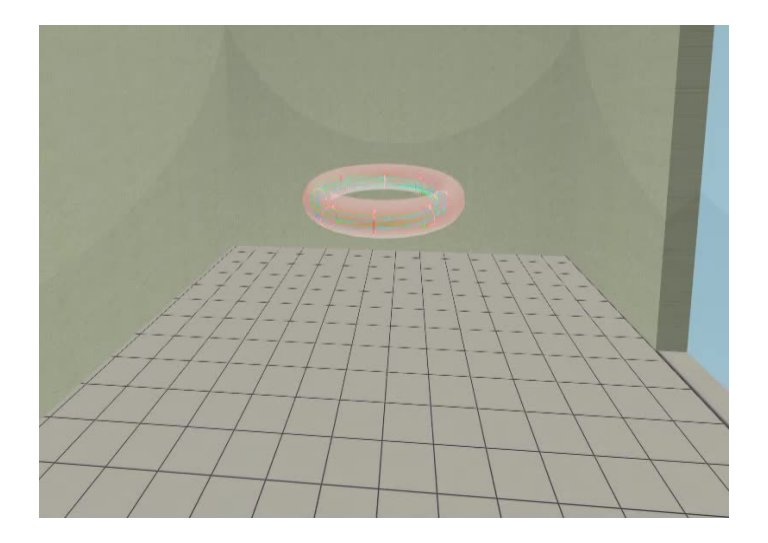

## <span id="page-27-0"></span>Table of Contents

### **[Introduction](#page-1-0)**

### 2 [The Tokamak \(GOLEM\)](#page-8-0)

- [The scenario to make the \(GOLEM\) tokamak discharge](#page-11-0)
- $\blacksquare$  [The scenario to discharge virtually](#page-21-0)
- [The GOLEM tokamak basic diagnostics](#page-27-0)
- [The GOLEM tokamak guide tour](#page-36-0)

### 3 [The Tokamak GOLEM \(remote\) operation](#page-43-0)

### **[Conclusion](#page-52-0)**

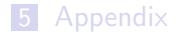

### The GOLEM tokamak - basic diagnostics

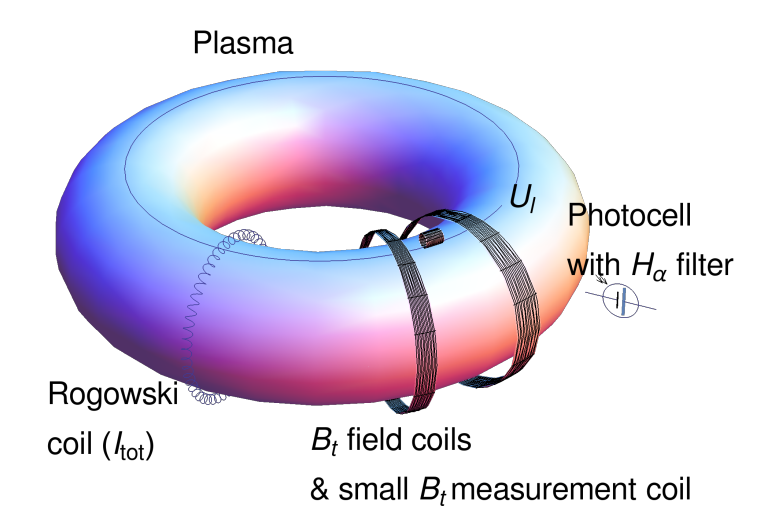

### Schematic of electromagnetic diagnostics

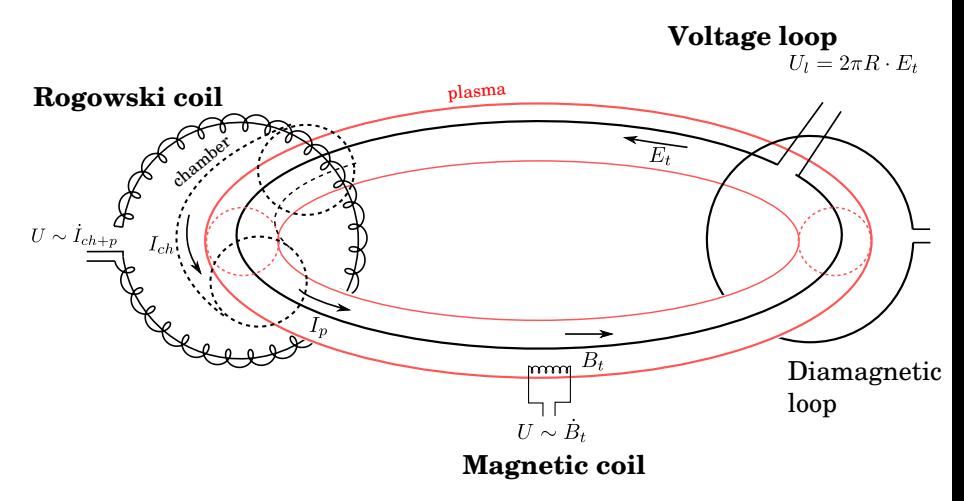

## Loop voltage  $U_l$  @ the GOLEM tokamak

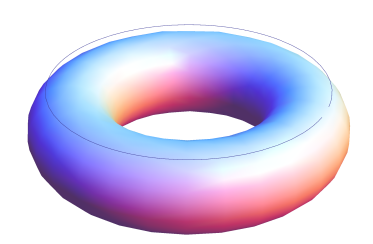

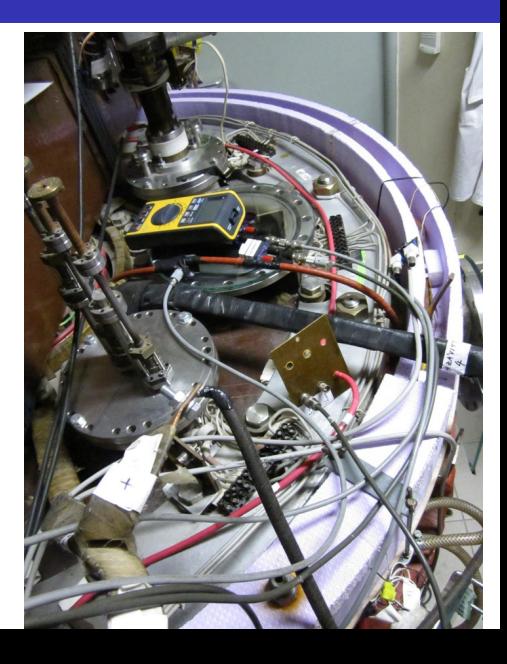

## Toroidal magnetic field  $B_t$  @ the tokamak GOLEM

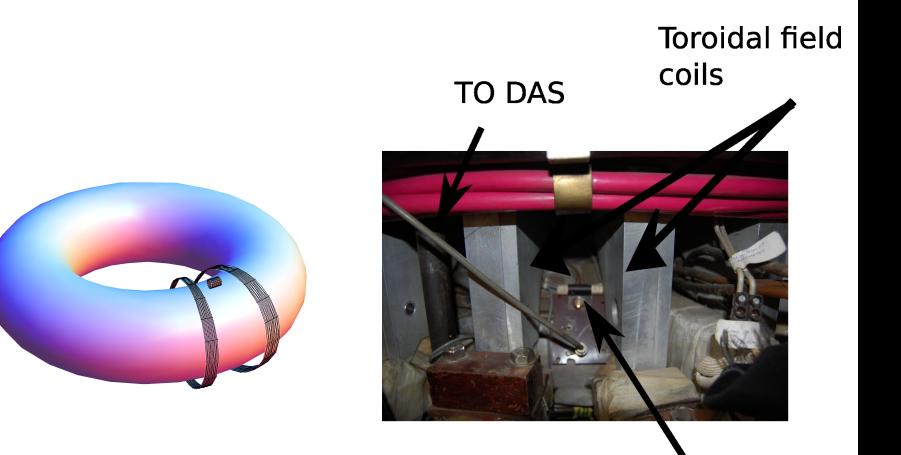

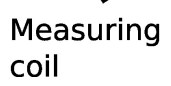

# Total current  $\overline{I_{ch+p}}$

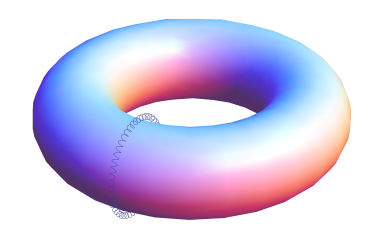

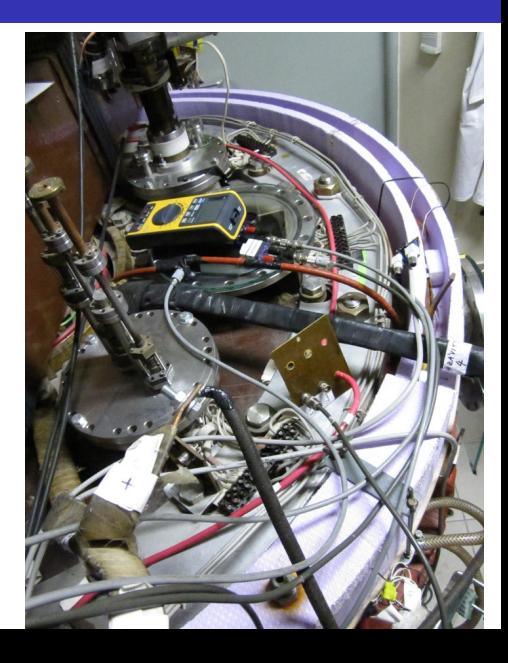

### Electron density  $n_e$  interferometry measurement scheme

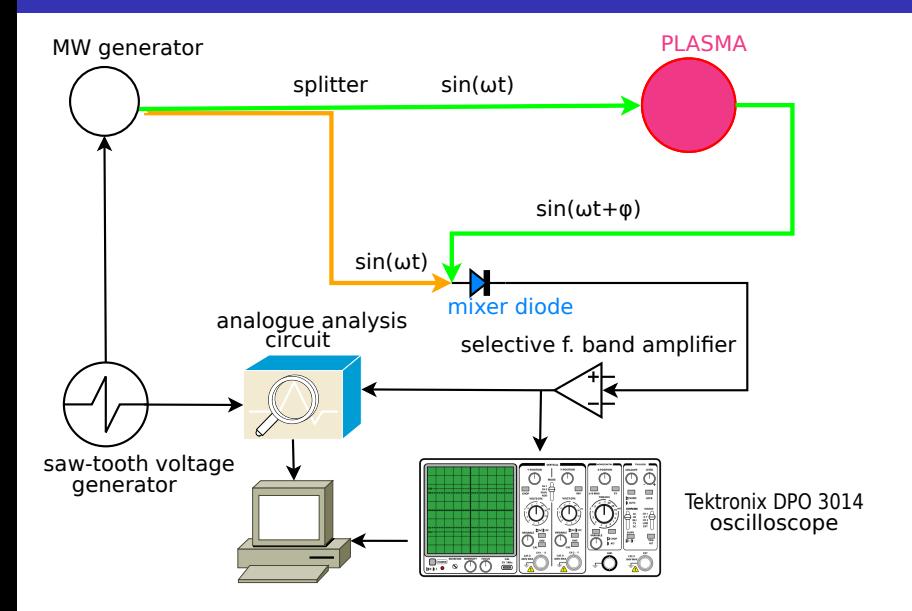

## The GOLEM tokamak interferometry HW

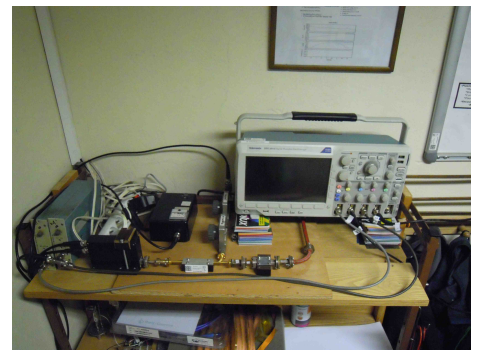

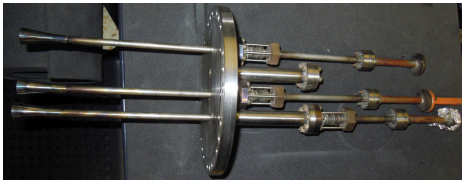

## "Typical", well executed discharge @ GOLEM

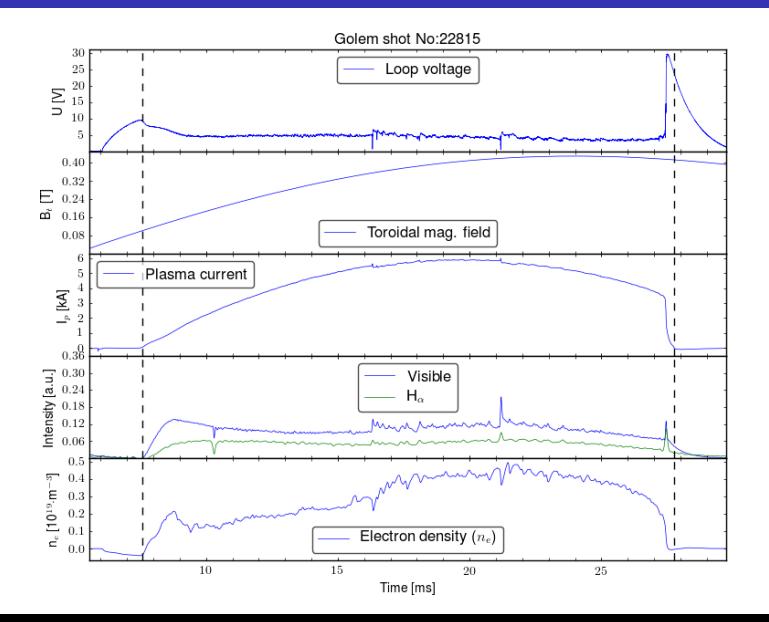

## <span id="page-36-0"></span>Table of Contents

### **[Introduction](#page-1-0)**

### 2 [The Tokamak \(GOLEM\)](#page-8-0)

- [The scenario to make the \(GOLEM\) tokamak discharge](#page-11-0)
- $\blacksquare$  [The scenario to discharge virtually](#page-21-0)
- [The GOLEM tokamak basic diagnostics](#page-27-0)
- [The GOLEM tokamak guide tour](#page-36-0)

### 3 [The Tokamak GOLEM \(remote\) operation](#page-43-0)

### **[Conclusion](#page-52-0)**

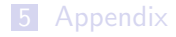

## Infrastructure room (below tokamak) 10/16

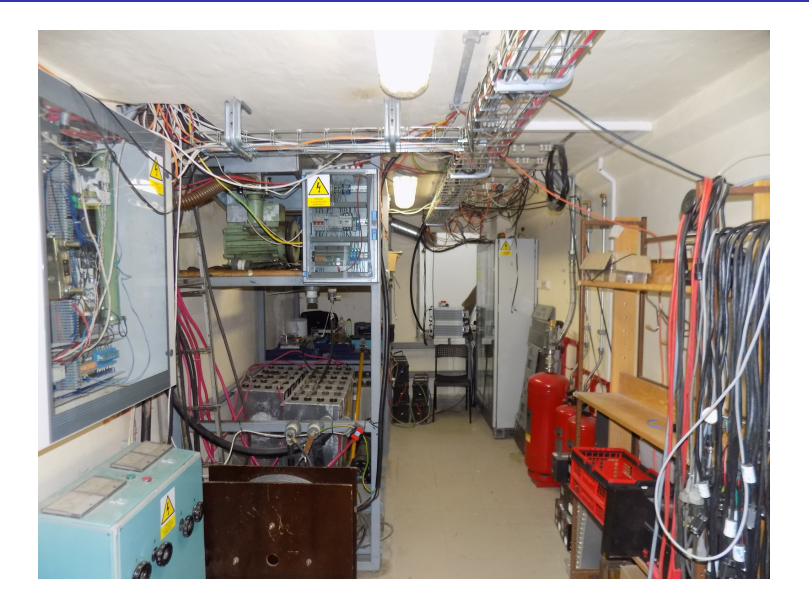

## Infrastructure room (below tokamak) 10/16

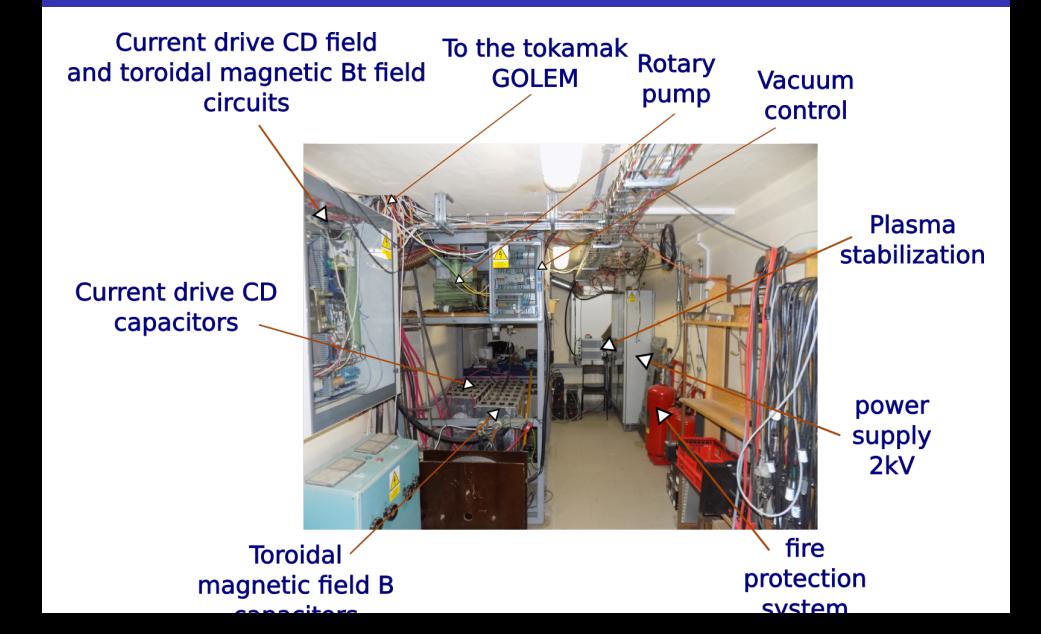

## Tokamak room (North) 10/16

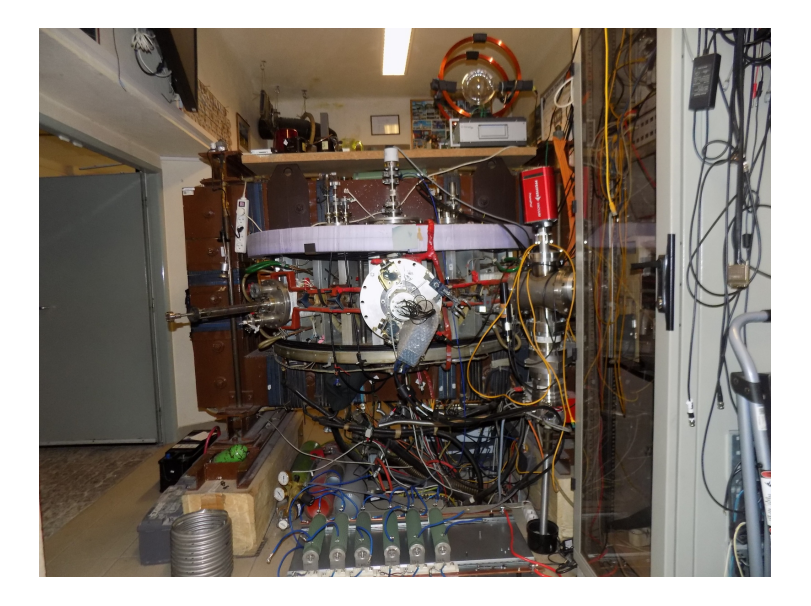

## Tokamak room (North) 10/16

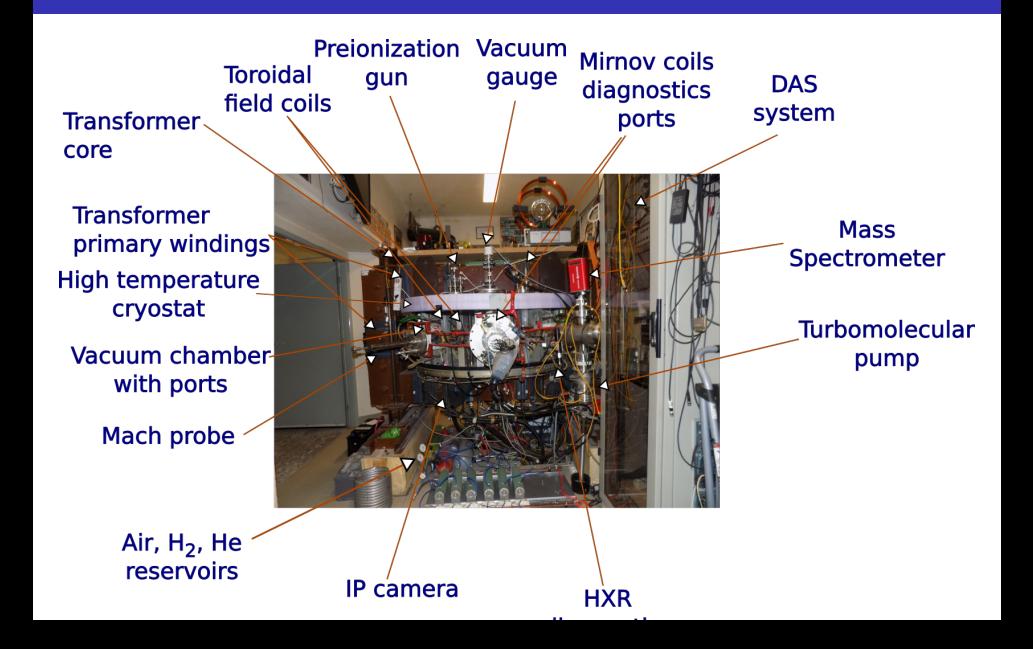

## Tokamak room (South) 10/16

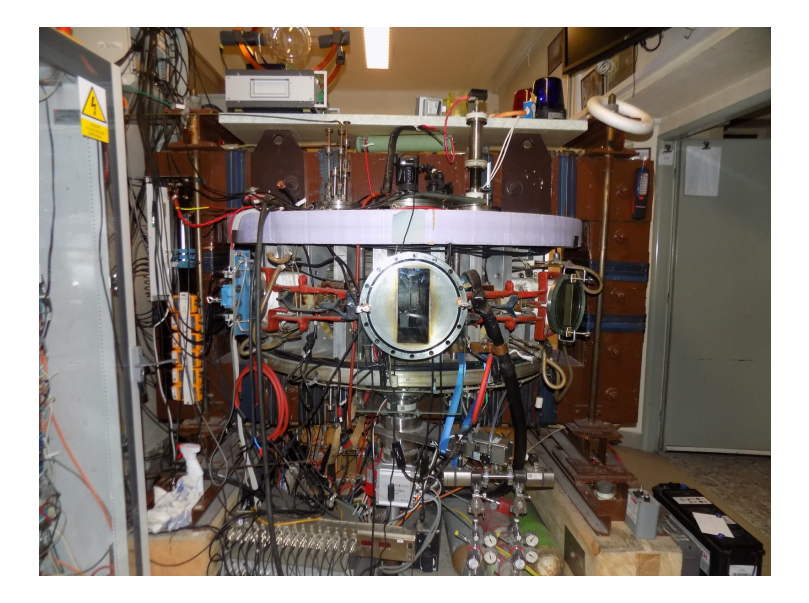

## Tokamak room (South) 10/16

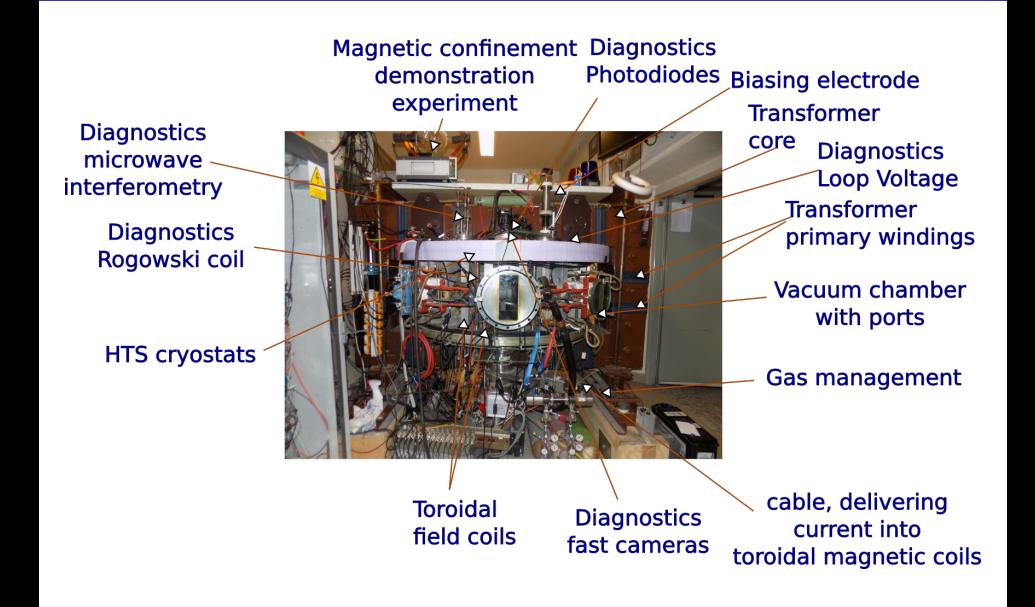

## <span id="page-43-0"></span>Table of Contents

### **[Introduction](#page-1-0)**

- [The Tokamak \(GOLEM\)](#page-8-0)
- [The Tokamak GOLEM \(remote\) operation](#page-43-0)

### [Conclusion](#page-52-0)

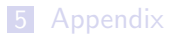

## <span id="page-44-0"></span>Table of Contents

### **[Introduction](#page-1-0)**

### 2 [The Tokamak \(GOLEM\)](#page-8-0)

### 3 [The Tokamak GOLEM \(remote\) operation](#page-43-0) ■ [Control room](#page-44-0)

### 4 [Conclusion](#page-52-0)

### **[Appendix](#page-58-0)**

## Control room: Introduction

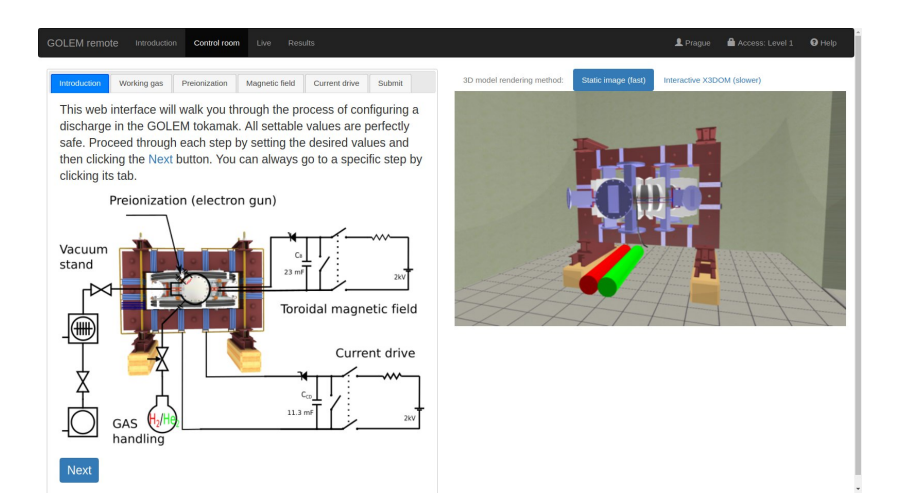

## Control room: Working gas

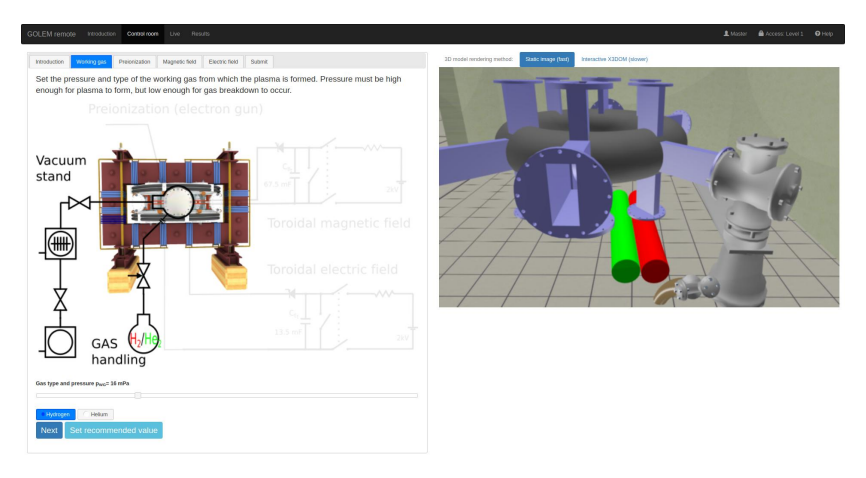

https://golem.fjf.cvut.cz/versote/control\_room/Taccess\_token=d5d7a97304f770040ce7782150b002c2&dentification=Master#control-tab-gas

## Control room: Preionization

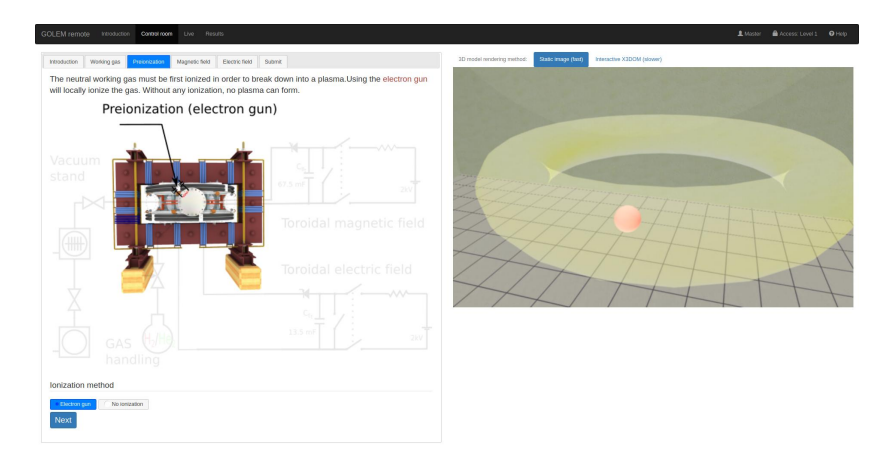

https://golem.fjf.cvut.cz/versote/control\_room/Teccess\_tolen=dbd7a97334f770340ce7782159b002c2&dereification=Master#control-tab-preion

## Control room: Magnetic field  $B_t$

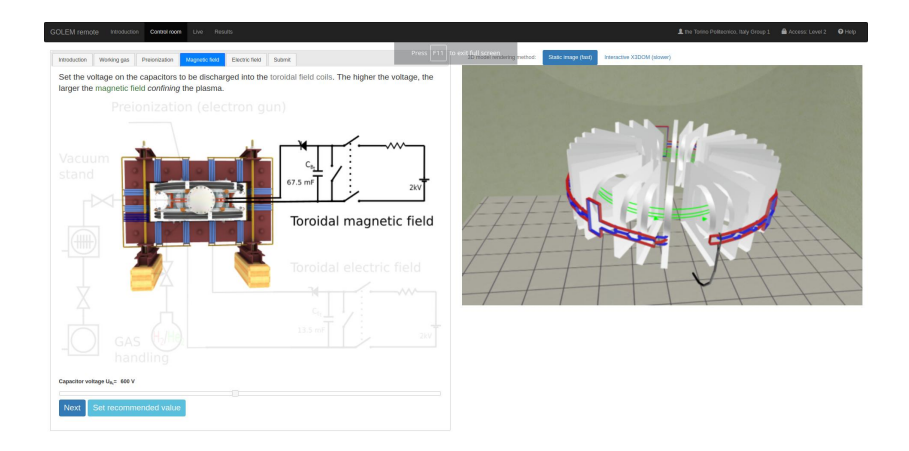

## Control room: Current drive  $E_{cd}$

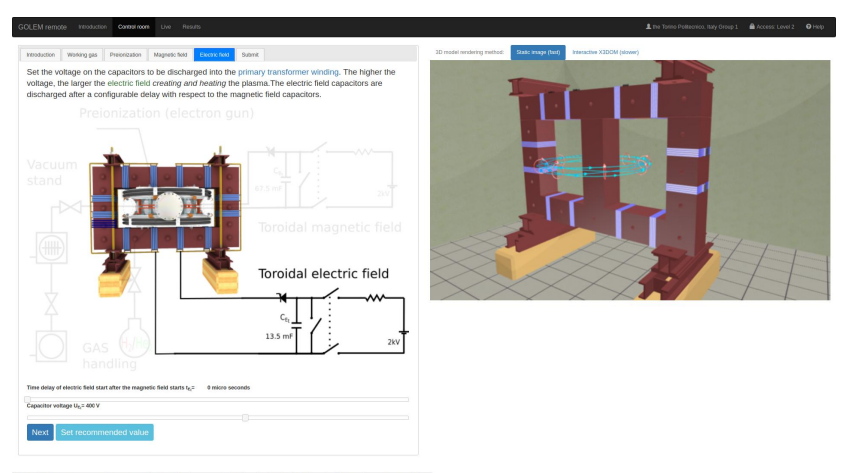

https://golem.fr/i.cvut.co/remote/costrol\_room/faccess\_tolen=4701cf412b23D452a1cedc6ff776d1a3&dentification=the+Torino+Politecnic0A2C+3taly+Group+1#control-tab-CD

### Control room: ... and Submit

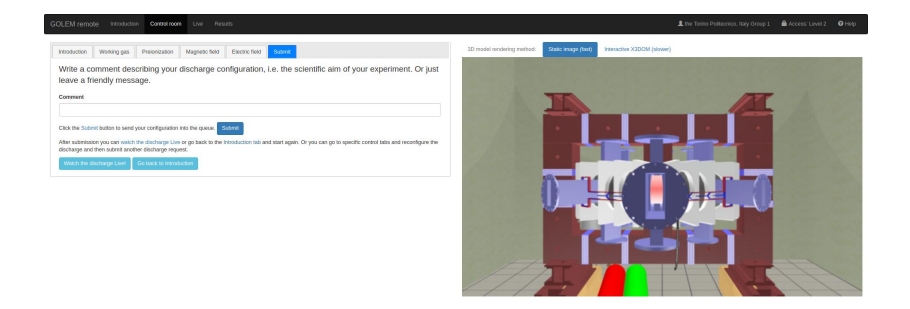

https://golem.fjf.cvut.co/versote/control\_room/7access\_token=4701cf412b220452a1cedc0ff776d1a3&dentification=the+Torino+PolitecniceN2C+Raly+Group+1#centrol-tab-submit

## Shot homepage

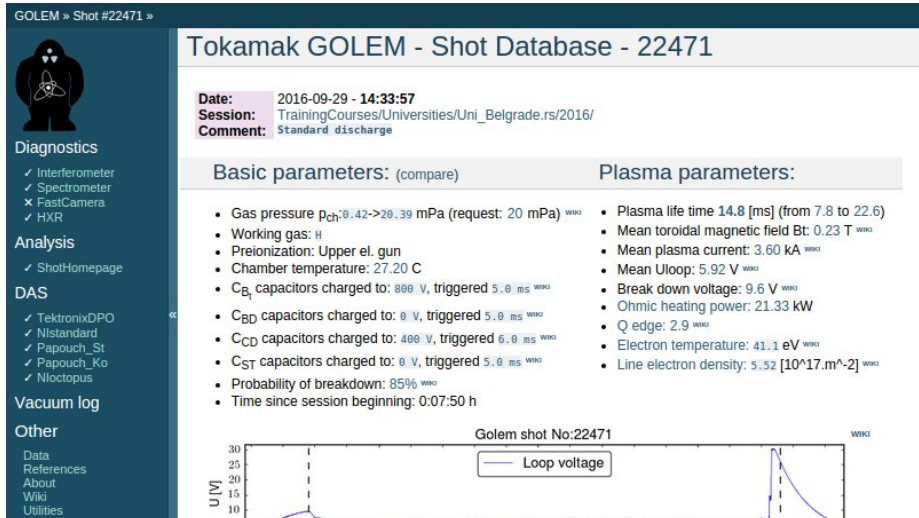

 $\mathbf{I}$ 

ï

 $\mathbf{I}$ 

**WIKI** 

About<br>Wiki Utilities

#### Navigation

 $\overline{5}$ 

 $\begin{array}{c} 0.30 \\ 0.25 \end{array}$ 

 $\approx 0.20$ 

Next Previous

## <span id="page-52-0"></span>Table of Contents

### **[Introduction](#page-1-0)**

- [The Tokamak \(GOLEM\)](#page-8-0)
- [The Tokamak GOLEM \(remote\) operation](#page-43-0)

### [Conclusion](#page-52-0)

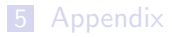

## The global schematic overview of the GOLEM experiment

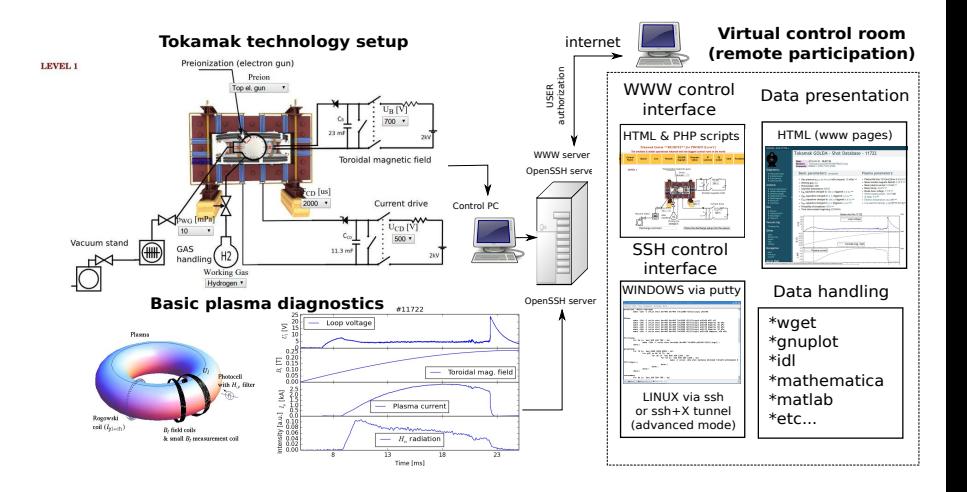

### Production

- Everything via [http://golem.](http://golem.fjfi.cvut.cz/Budapest) [fjfi.cvut.cz/Budapest](http://golem.fjfi.cvut.cz/Budapest)
	- **This presentation**
	- Control rooms  $\sim$
	- Contact: Voitech Svoboda, +420 737673903, svoboda@fjfi.cvut.cz
	- $\blacksquare$  Chat:

tokamak.golem@gmail.com or skype: tokamak.golem

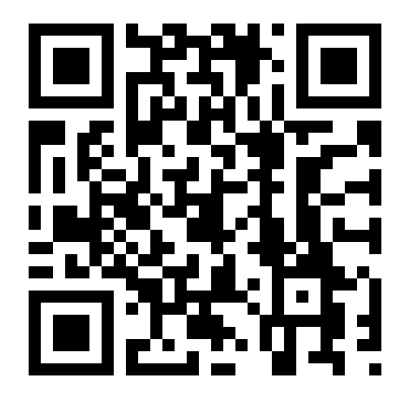

## Fee: postcard from the venue of remote measurements

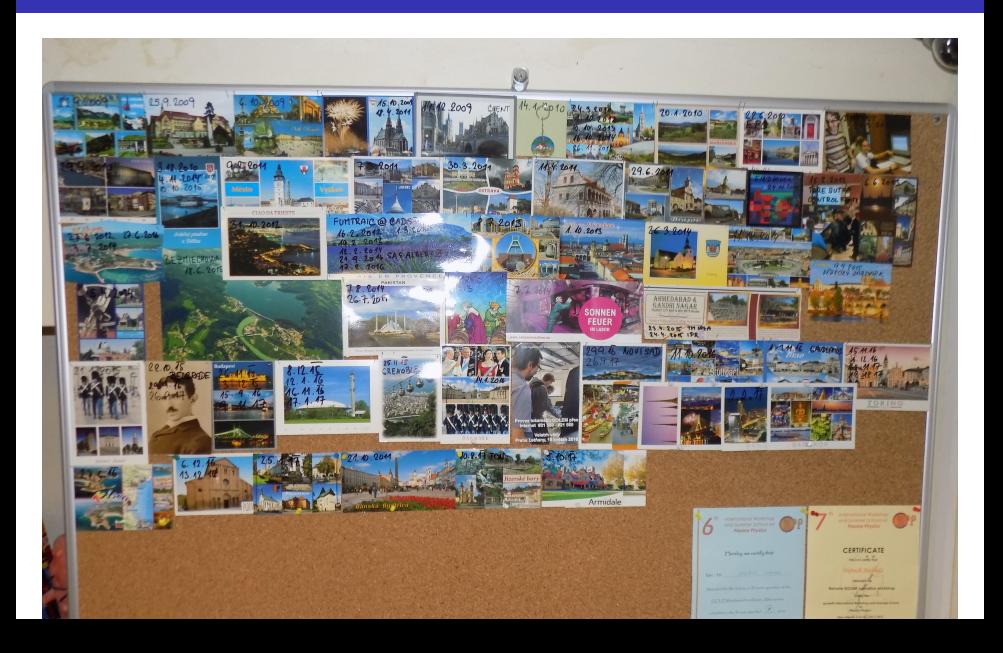

Financial support highly appreciated:

CTU RVO68407700, SGS 17/138/OHK4/2T/14, GACR GA18-02482S, ˇ EU funds CZ.02.1.01/0.0/0.0/16 019/0000778 and CZ.02.2.69/0.0/0.0/16 027/0008465, IAEA F13019, FUSENET and **FUROFUSION.** 

Students, teachers, technicians (random order):

Vladimír Fuchs, Ondřej Grover, Jindřich Kocman, Tomáš Markovič, Michal Odstrčil, Tomáš Odstrčil, Gergo Pokol, Igor Jex, Gabriel Vondrášek, František Žácek, Lukáš Matěna, Jan Stockel, Jan Mlynář, Jaroslav Krbec, Radan Salomonovič, Vladimír Linhart, Kateřina Jiráková, Ondřej Ficker, Pravesh Dhyani, Juan Ignacio Monge-Colepicolo, Jaroslav Čeřovský. Bořek Leitl, Martin Himmel. Petr Švihra, Petr Mácha, Vojtěch Fišer, Filip Papoušek, Sergei Kulkov, Martin Imríšek.

## Thank you for your attention

**Tokamak TM1 @Kurchatov Institute near Moscow ~1960-1977**

**Tokamak CASTOR @Institue of Plasma Physics, Prague 1977-2007**

**Tokamak GOLEM @Czech Technical University, Prague 2007-**

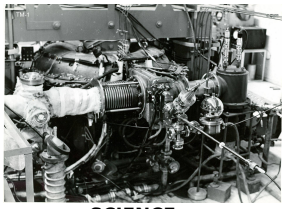

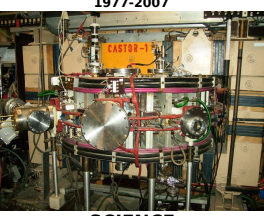

 **& education & science**

**SCIENCE** SCIENCE EDUCATION

## ... with the biggest control room in the world ..

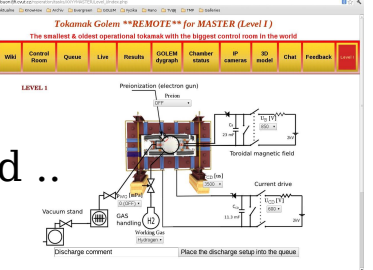

## <span id="page-58-0"></span>Table of Contents

### **[Introduction](#page-1-0)**

- [The Tokamak \(GOLEM\)](#page-8-0)
- [The Tokamak GOLEM \(remote\) operation](#page-43-0)

### [Conclusion](#page-52-0)

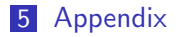

### References I

- [1] Wikipedia contributors. Golem Wikipedia, the free encyclopedia. <https://en.wikipedia.org/w/index.php?title=Golem>, 2020. [Online; accessed 29-March-2020].
- [2] J. Wesson. Tokamaks, volume 118 of International Series of Monographs on Physics. Oxford University Press Inc., New York, Third Edition, 2004.
- [3] V. Svoboda, B. Huang, J. Mlynar, G.I. Pokol, J. Stockel, and G Vondrasek. Multi-mode Remote Participation on the GOLEM Tokamak. Fusion Engineering and Design, 86(6-8):1310–1314, 2011.
- [4] Brotankova, J. Study of high temperature plasma in tokamak-like experimental devices. PhD thesis, 2009.
- [5] Tokamak GOLEM contributors. Tokamak GOLEM at the Czech Technical University in Prague. http://golem.fjfi.cvut.cz, 2007. [Online; accessed November 2, 2020].